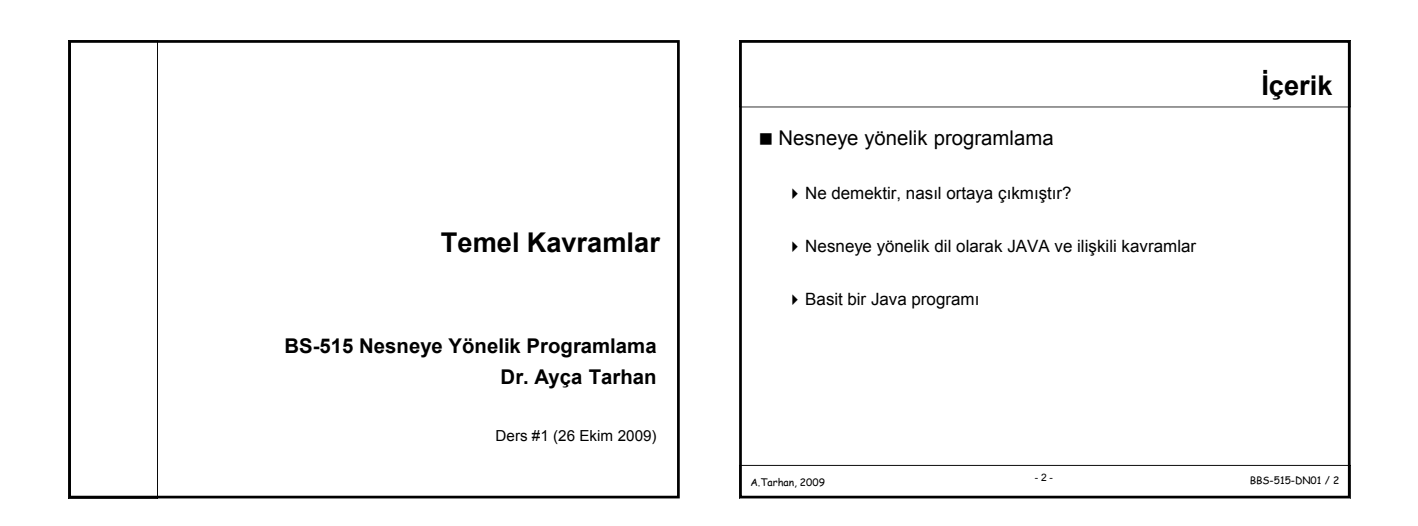

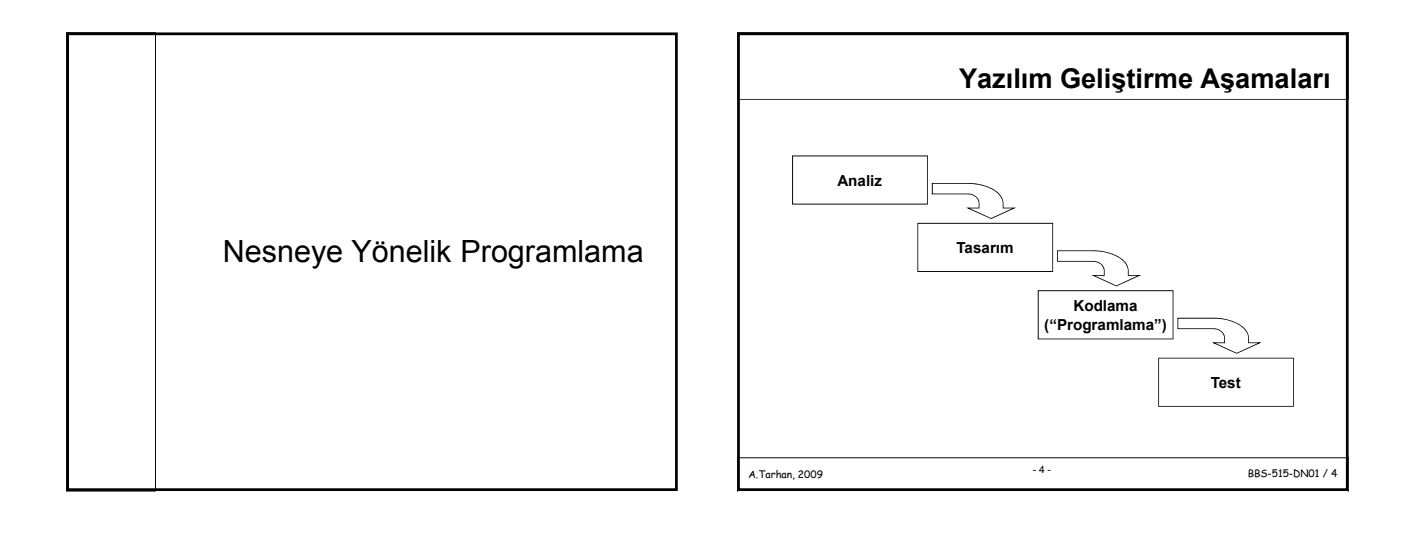

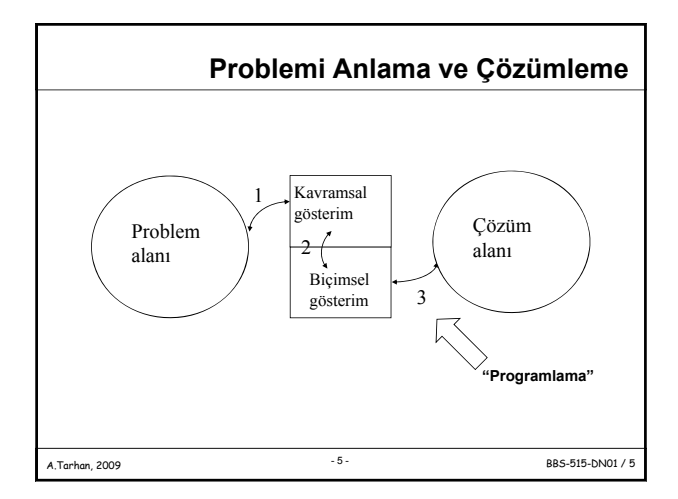

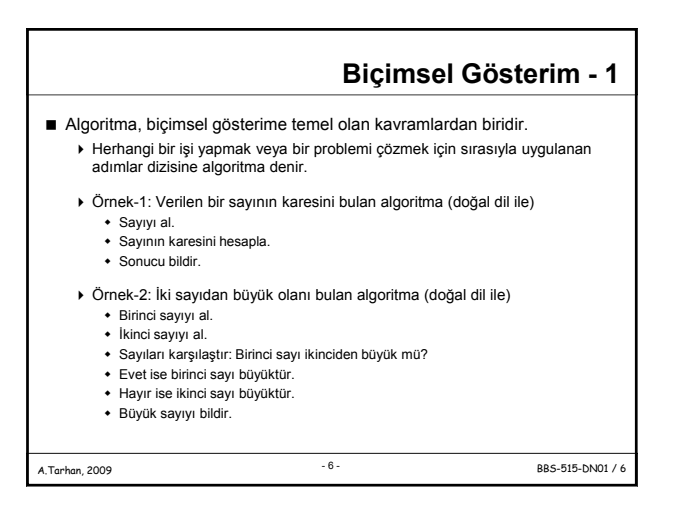

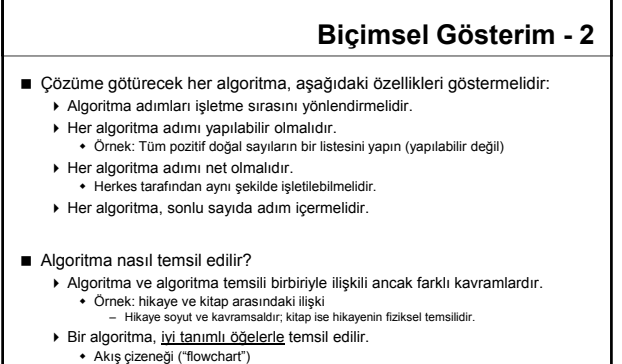

A.Tarhan, 2009 BBS-515-DN01 / 7 -7-

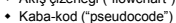

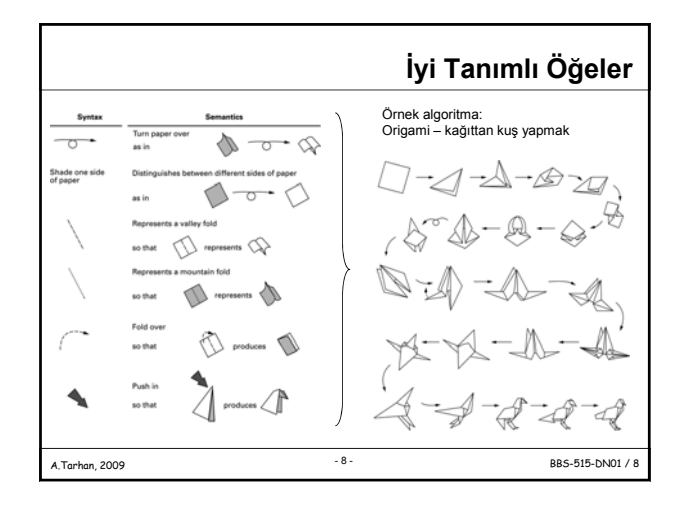

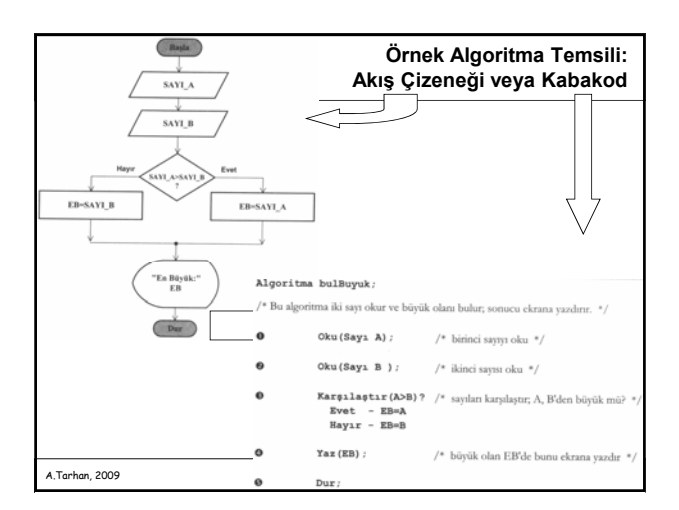

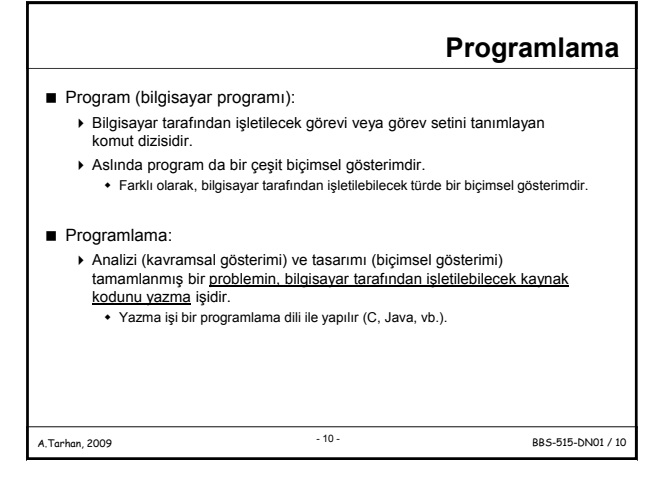

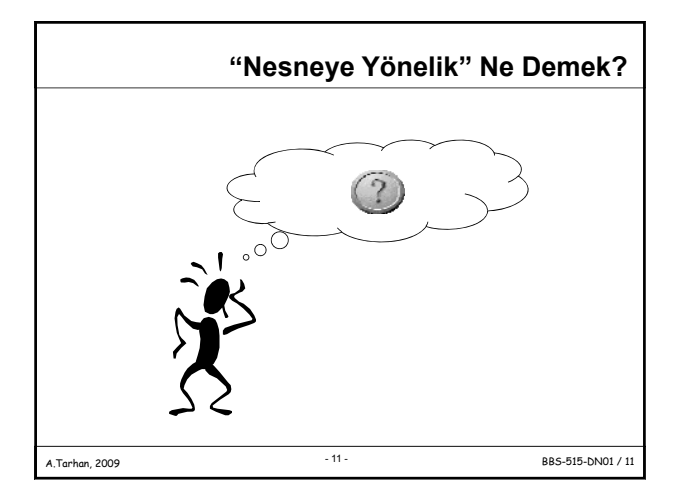

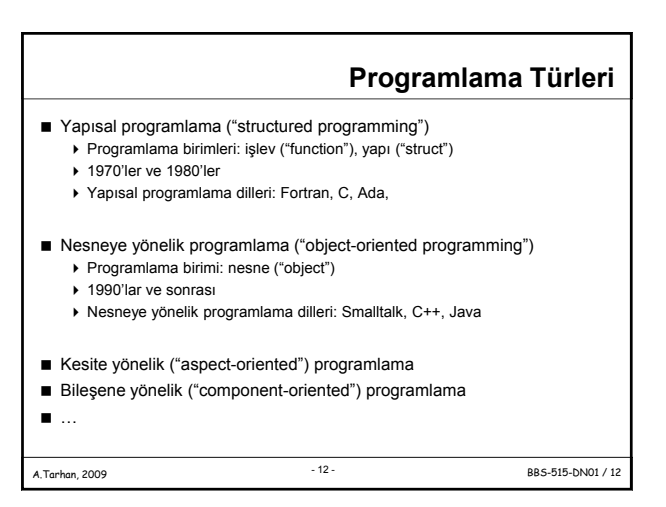

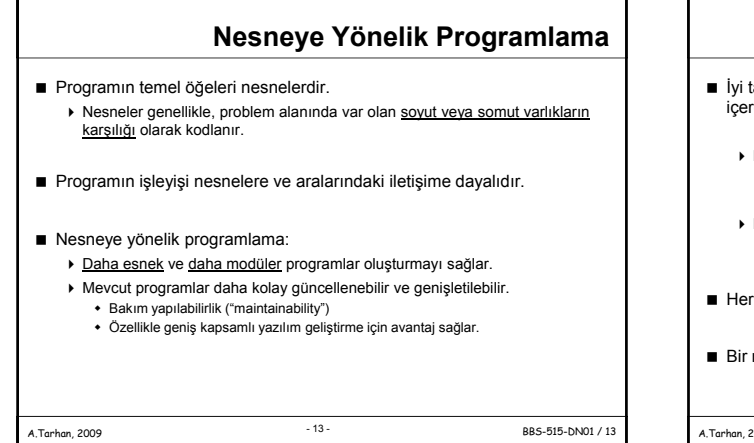

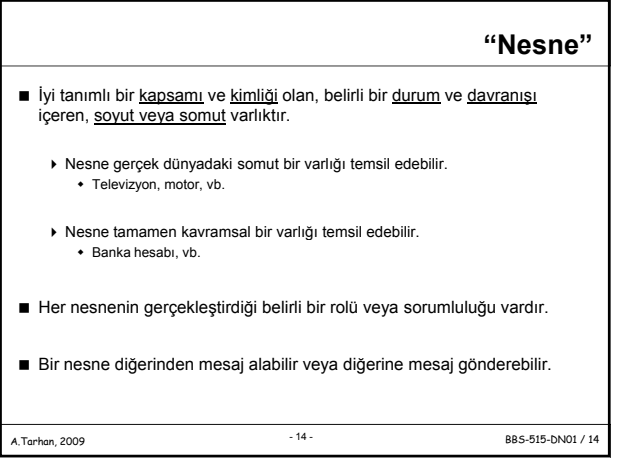

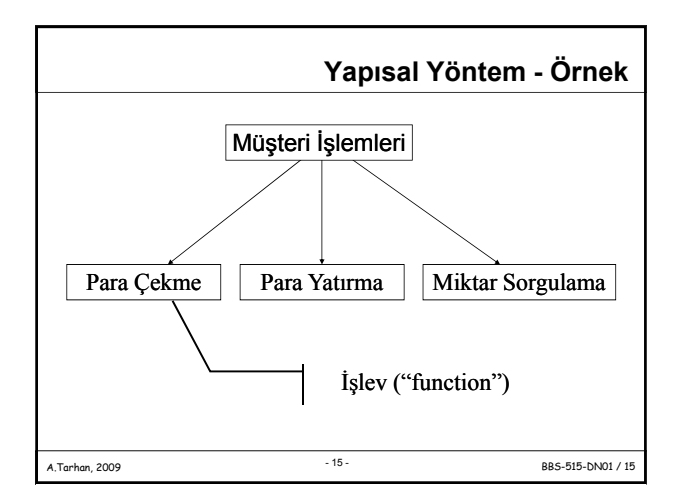

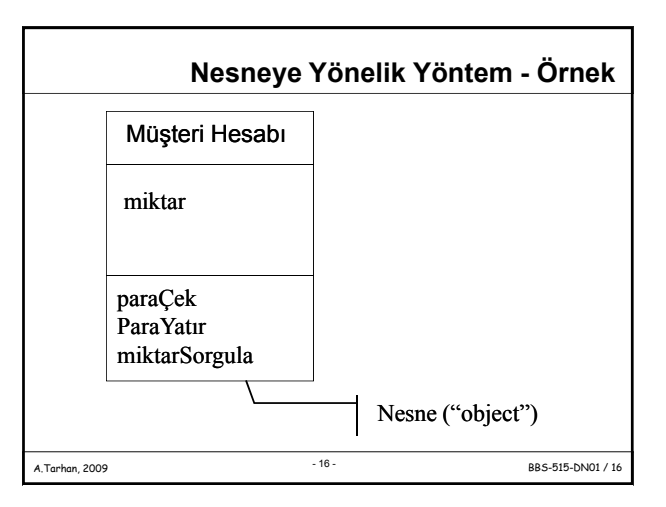

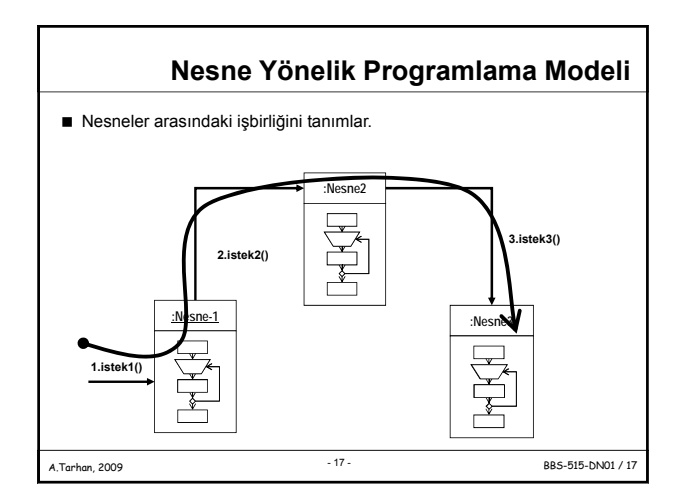

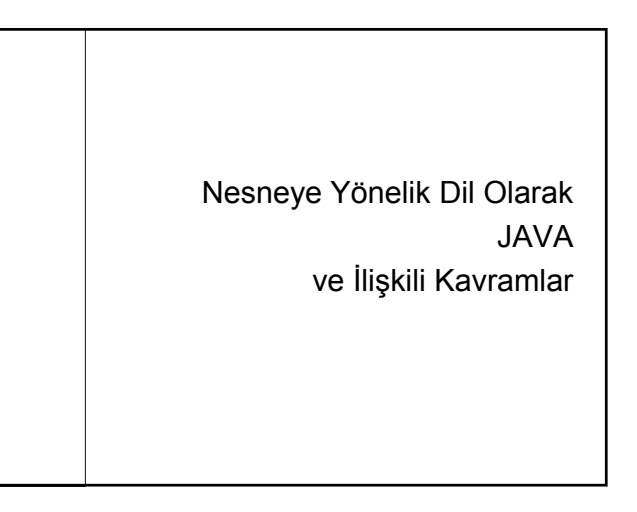

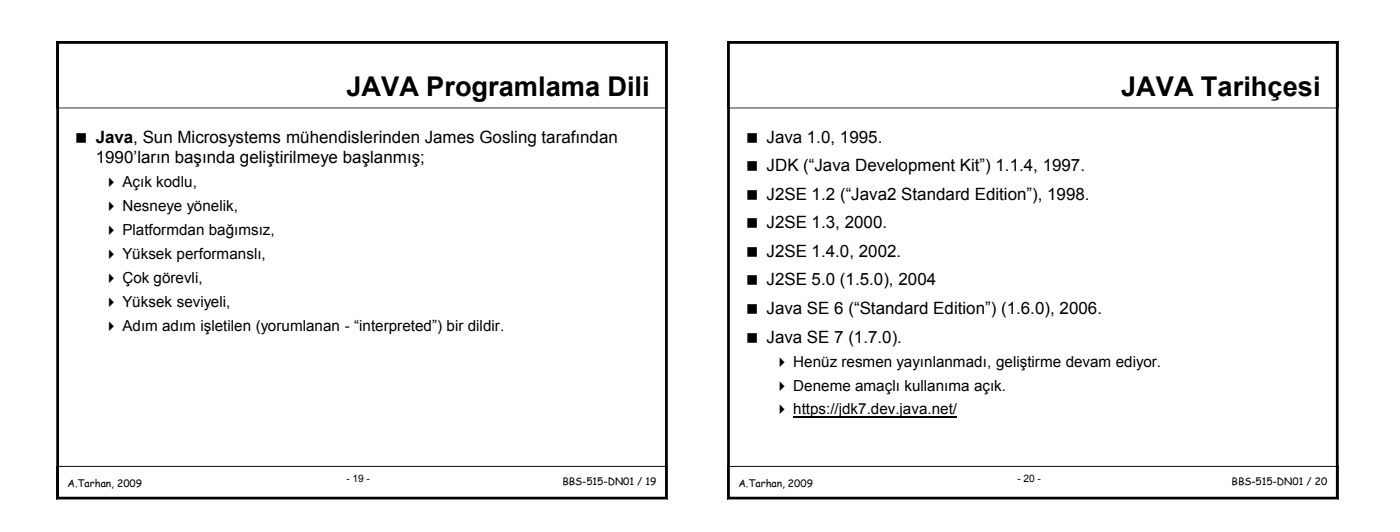

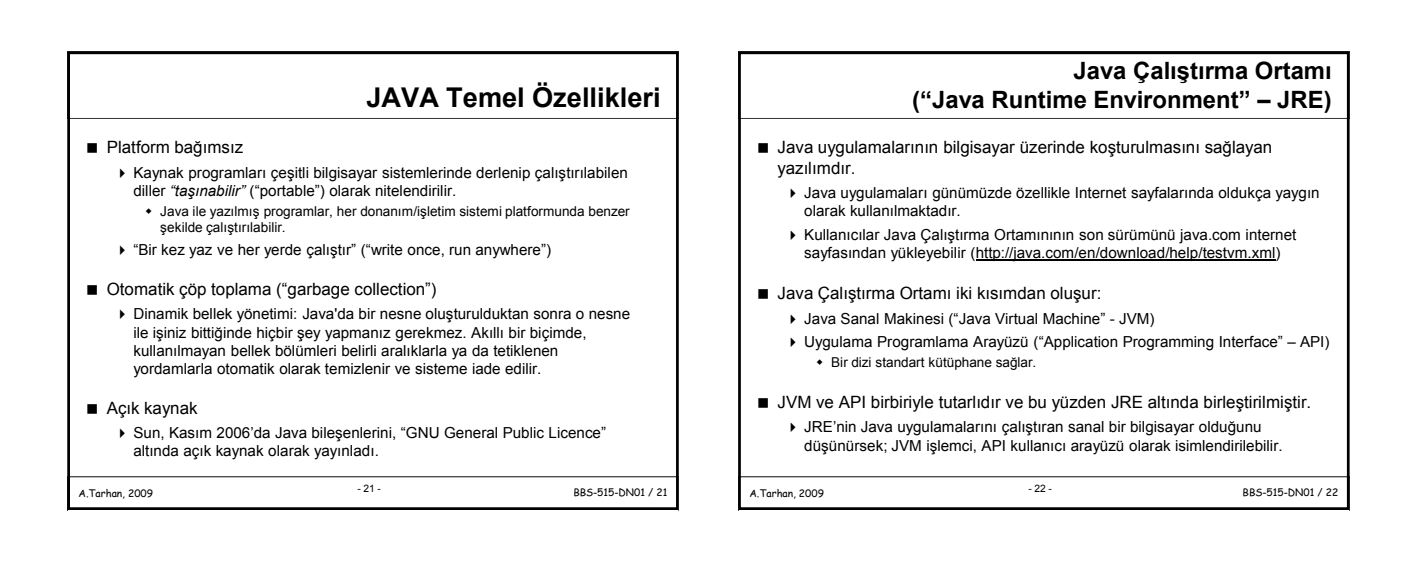

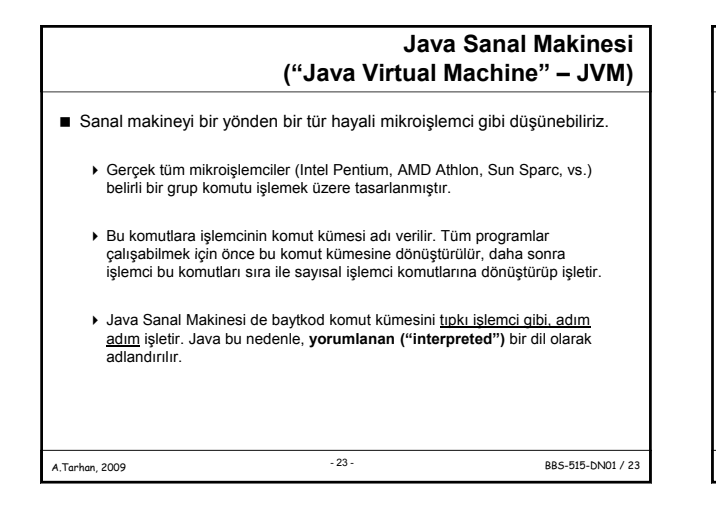

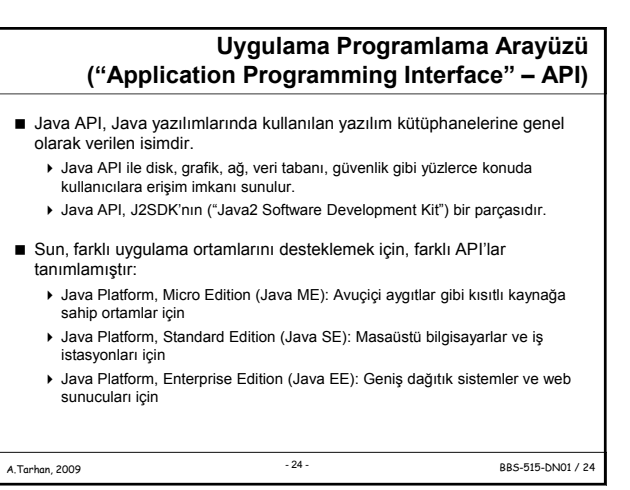

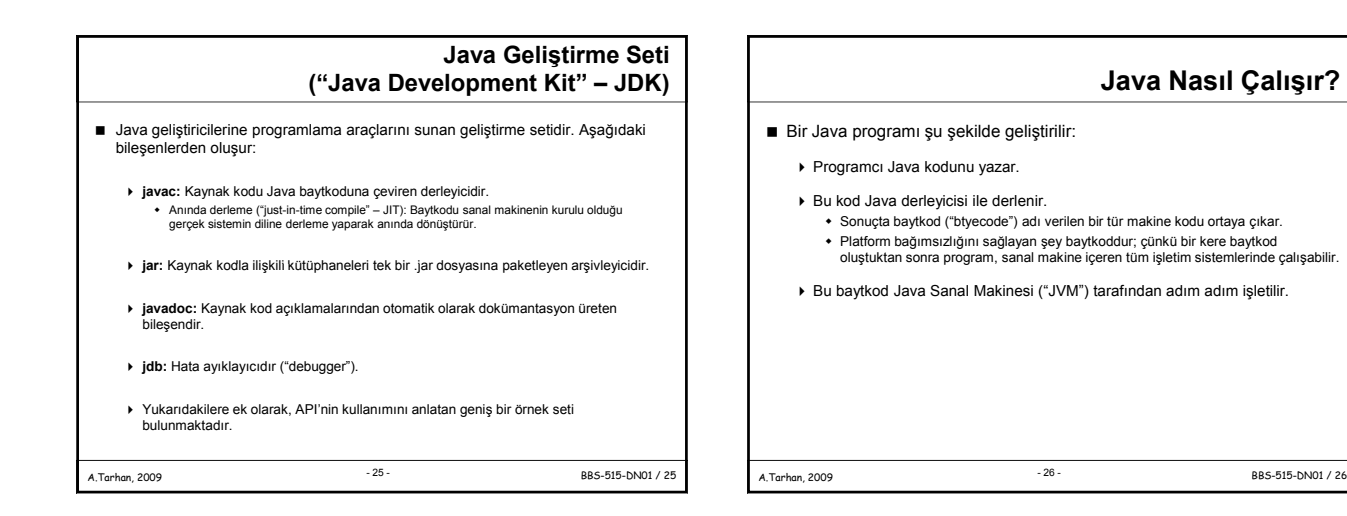

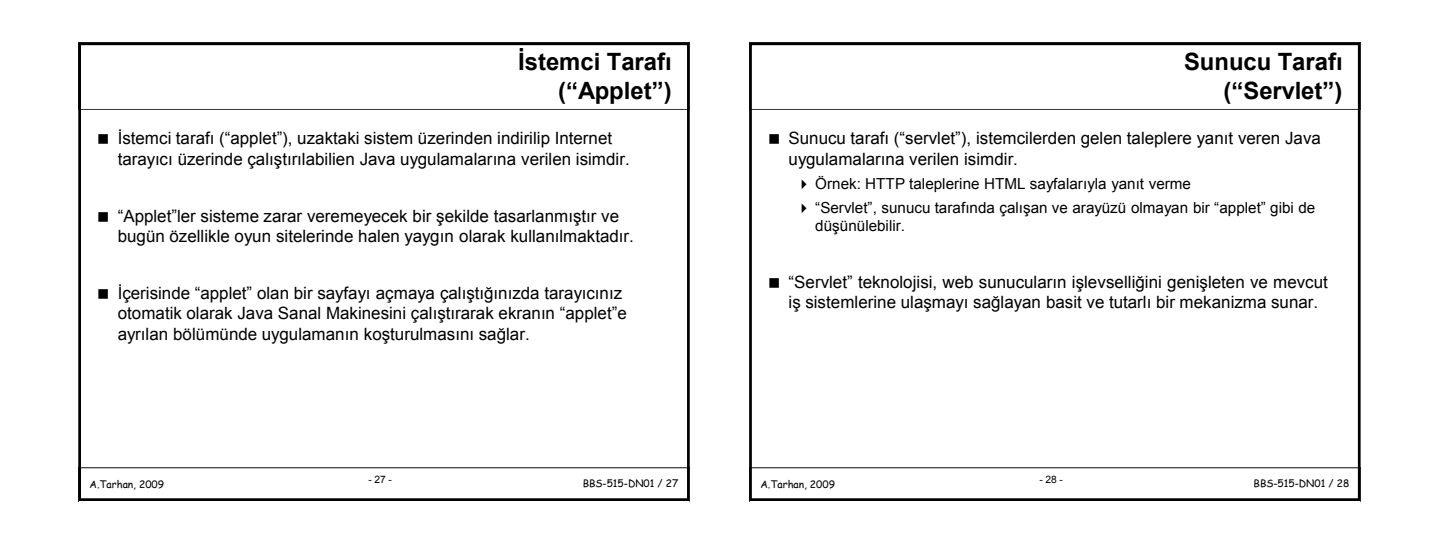

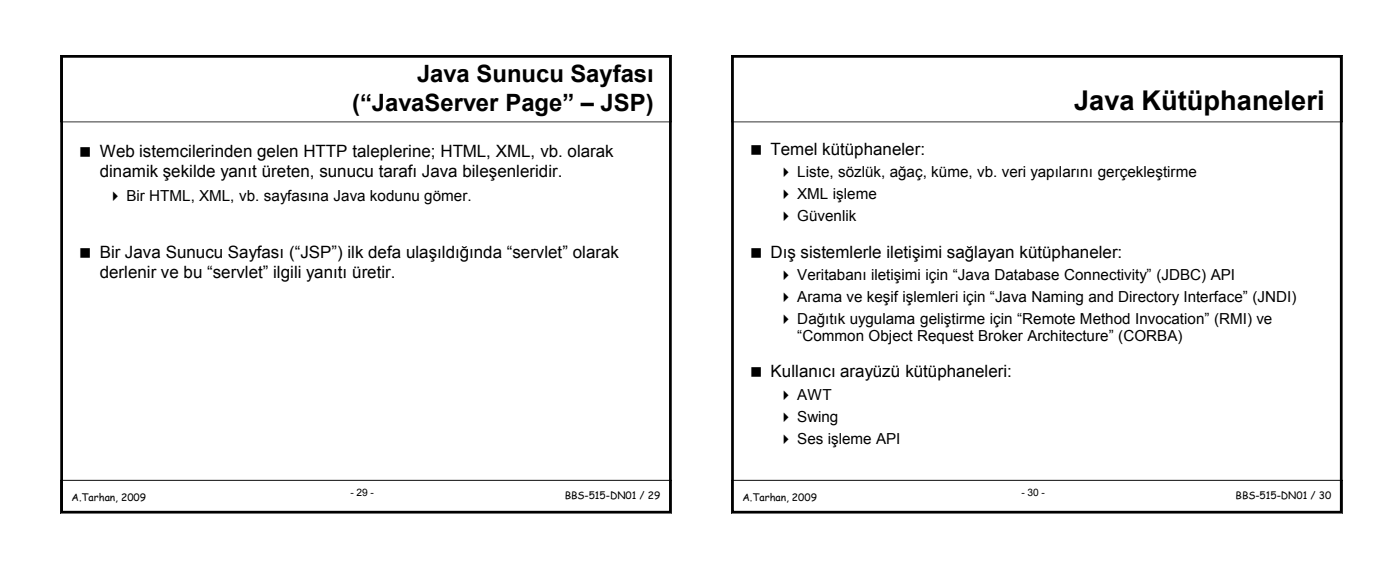

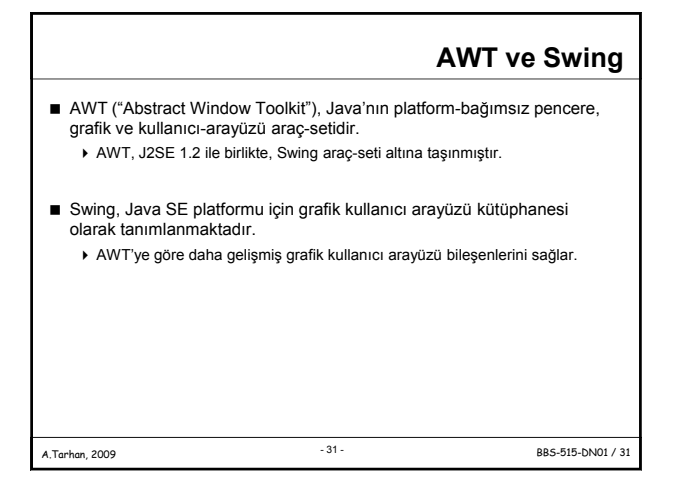

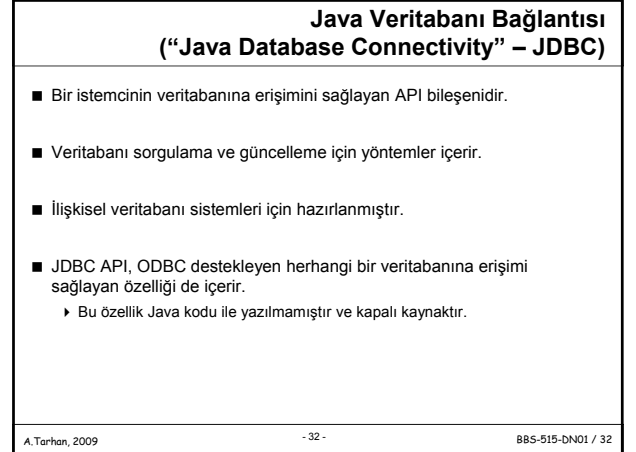

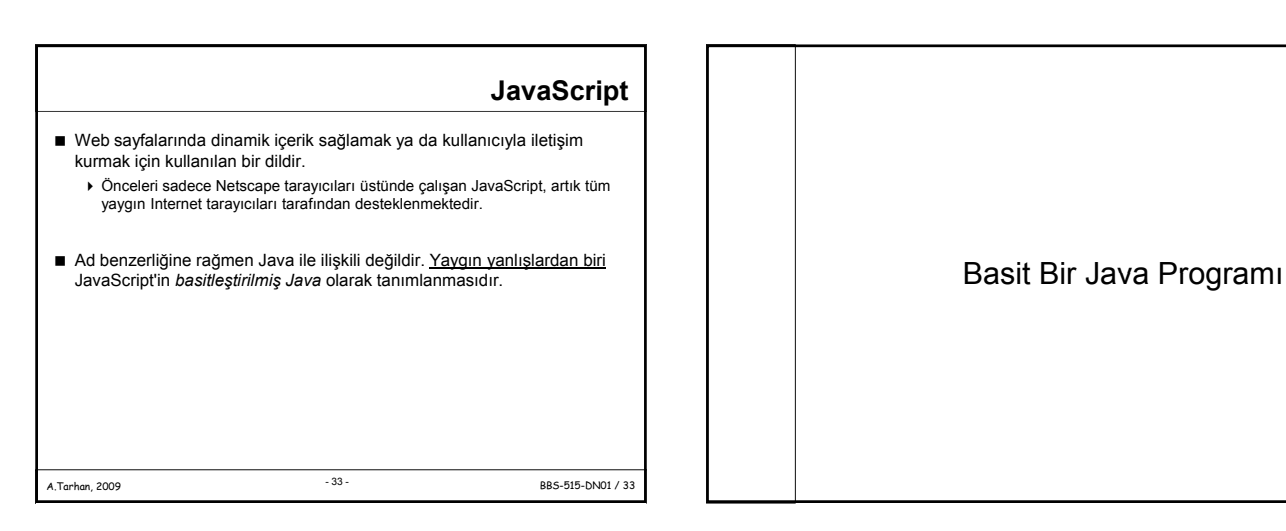

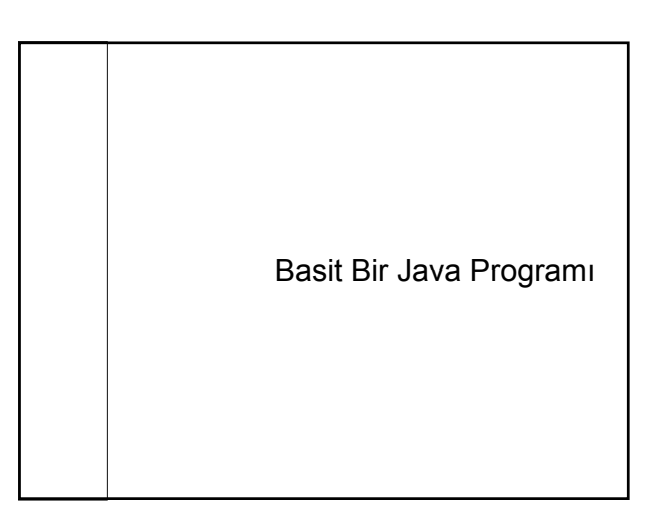

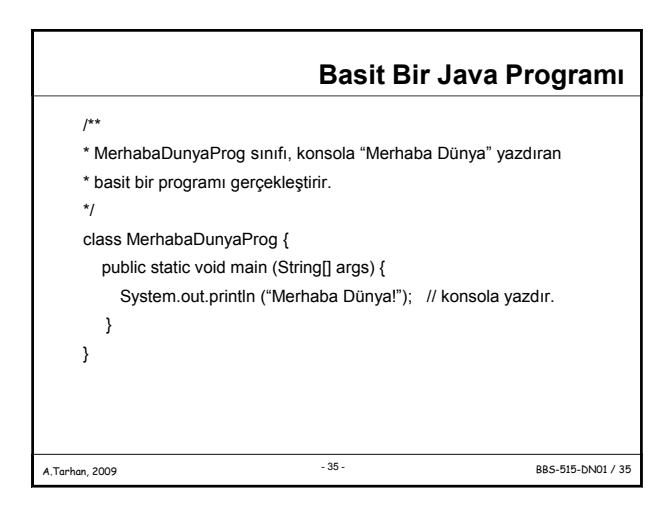

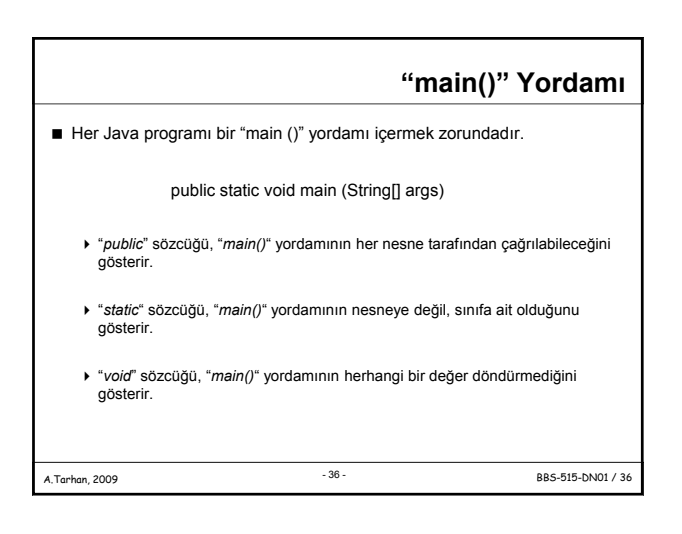

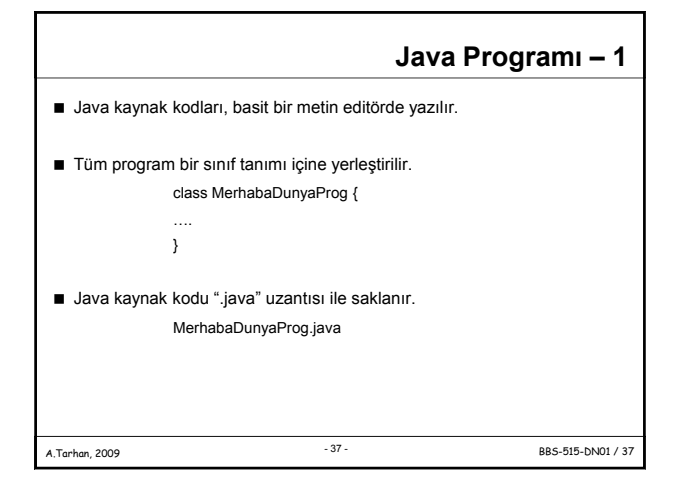

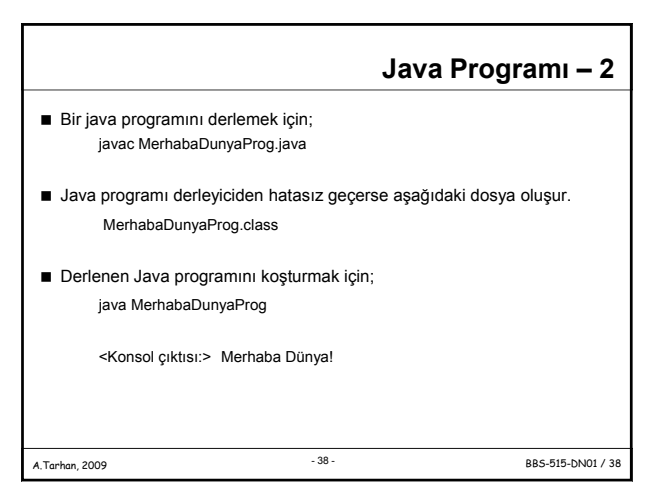

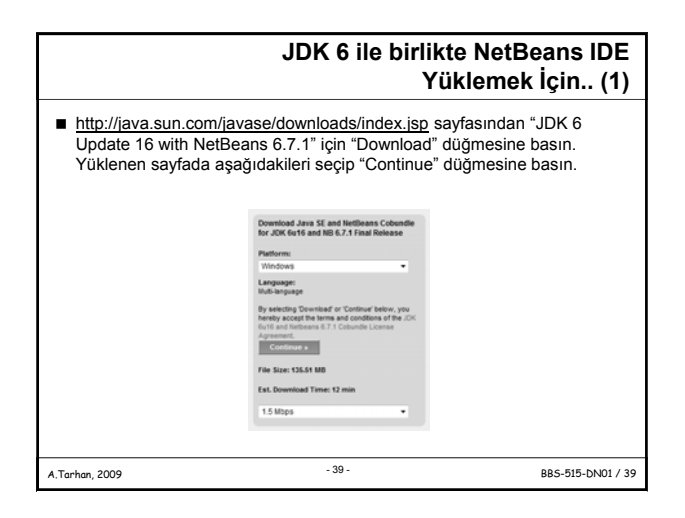

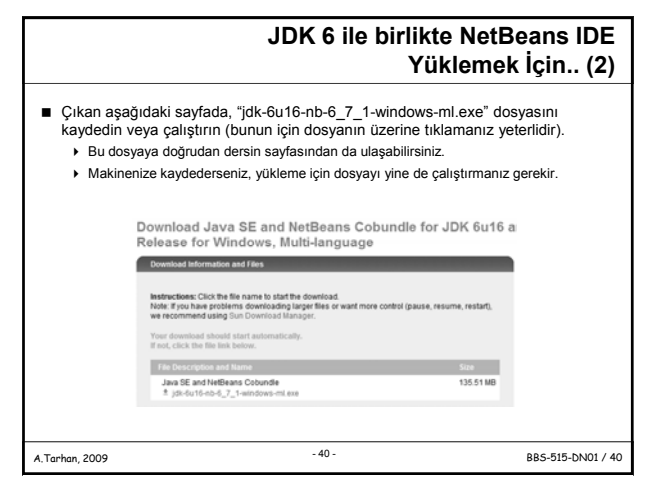

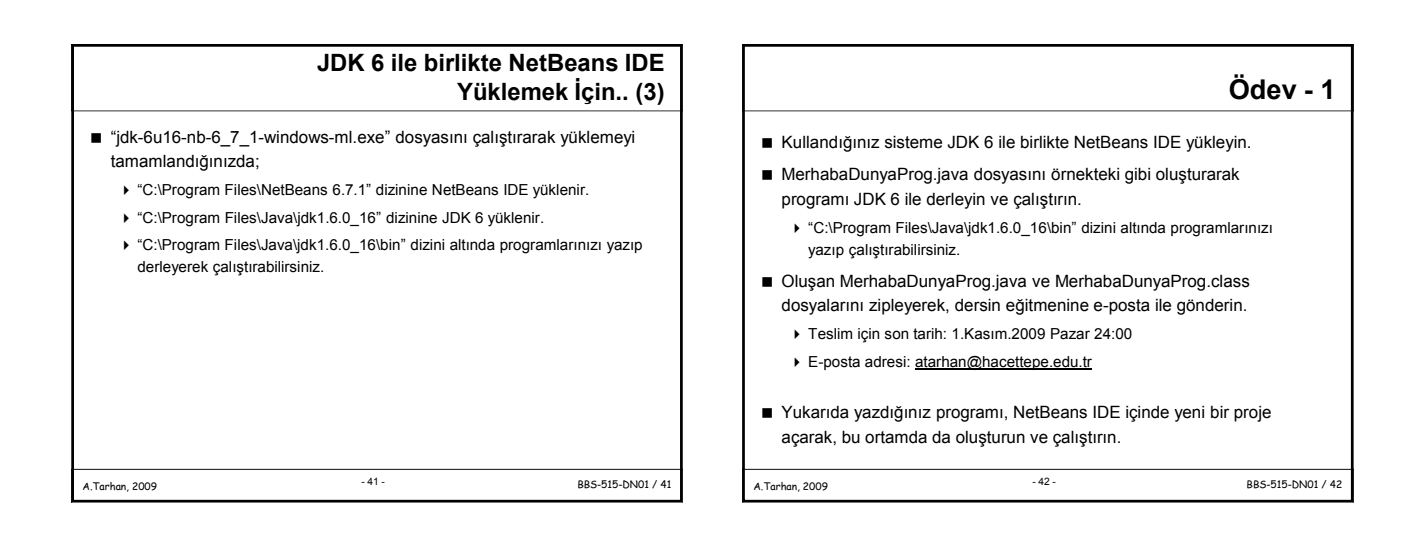

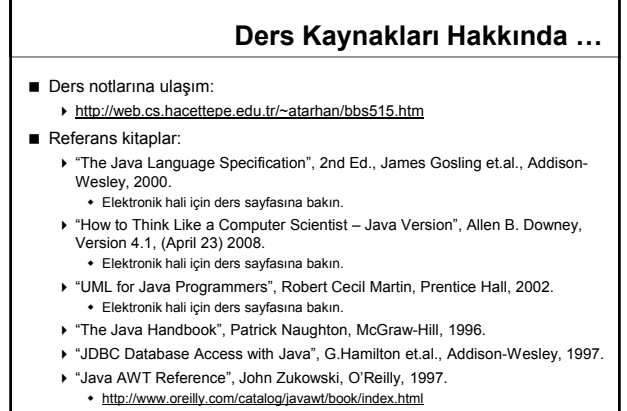

÷

A.Tarhan, 2009 BBS-515-DN01 / 43 - 43 -